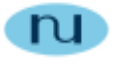

## **Scripting Capabilities of Visual MIBrowser Pro**

**Product Brief** 

**N**u**Design Technologies, Inc.** 

This document contains confidential and proprietary information. Reproduction and / or disclosure through any means is prohibited unless expressed, written consent of authorized representative of NuDesign Technologies Inc. is obtained.

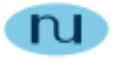

## **What is NuDesign MIBrowser Pro scripting**

NuDesign MIBrowser Pro scripting is an extension to VB and JScript that provides an interpretive programmatic interface to the SNMP engine and other components of NuDesign's Visual MIBrowser Pro. All the features of VB and JScript scripting are available plus you can send and receive SNMP requests and also interact with certain aspects of NuDesign's Visual MIBrowser Pro itself.

## **What can you do with MIBrowser Pro scripting**

Here are just a few examples of the kinds of things you can do with MIBrowser Pro scripting.

- All "standard" scripting functionality is exposed so you can load other controls or access MIBrowser Pro controls such as MIB Compiler, access the file system and other system resources. (See Microsoft documentation for more details)
- Regression testing a SNMP agent. Scripts can be created (or existing scripts, shipped with the product can be custom modified) that test the behavior of an agent and the results can be displayed or saved to a file.
- Stress testing an SNMP agent.
- Compliance testing an SNMP agent.
- Implement complex agent interactions. Many operations for day to day management of an agent are not simple gets, walks or sets that fit neatly into a simple query. Often a variety of SNMP operations are required. With a script, these complex operations can be performed with the creation and execution of a script.
- Implement scripts that perform operations on a group of agents. Many times the same operation must be performed an a multiple of agents. Scripting the operation is an easy solution to this problem.
- Extend MIBrowser Pro user interface and functionality. You can instantiate many standard and custom controls to present additional UI's and functionality. See overview of included scripts for examples.
- Middle level SNMP notification monitoring and forwarding. With a script you can monitor for the reception of notifications and forward notifications to other management application(s), based on the notifications MIBrowser Pro has received.

This document contains confidential and proprietary information. Reproduction and / or disclosure through any means is prohibited unless expressed, written consent of authorized representative of NuDesign Technologies Inc. is obtained.

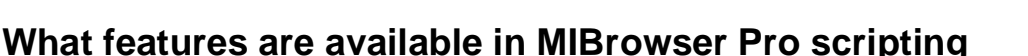

- Methods for sending and receiving v1, v2c and v3 SNMP requests, including Get, Get Next, Get Bulk and Set.
- Method to send all forms of notifications, including v1/v2c/v3 traps and v2c and v3 inform requests.
- Method to monitor notifications received by MIBrowser Pro.
- Method to add entries to MIBrowser Pro alarm log.
- Request and response data management and conversion methods.
- Method for controlling timing or pace of the script. (See Sleep()).
- Output presentation methods.
- Methods to access Browser Pro MIB Compiler Control.

## **Overview of the included script examples.**

- **demo.nds**. Implements a wide variety of MIBrowser specific script features, including getting a scalar group with a single get, walking a table with get-next and get-bulk, data conversion, script pacing, simple user input, access of an external file, sending a SNMP notification and adding an entry to the alarm log.
- **Common Dialog Example.nds**: Demonstrates using an Active X control from MIBrowser script. The script opens the 'File Finder' dialog in comdlg32.ocx in the "Save" mode.
- **Shell Example.nds**: Demonstrates interfacing to Window's Shell facilities. Opens a directory browser dialog and parses the user's selection, starts a 'Find Files' explorer and a file explorer.
- **WMI Example.nds**: demonstrates accessing Window's WMI interface, returning the current drive free space on drive "C:"
- **Notification.nds**: This script extracts all the notification information to MIBrowser, parses and presents it.

nı

This document contains confidential and proprietary information. Reproduction and / or disclosure through any means is prohibited unless expressed, written consent of authorized representative of NuDesign Technologies Inc. is obtained.